# **Aplikasi Pemandu Pencarian Wisata Terdekat Berbasis GIS** *Android* **Dengan Algoritma Dijkstra**

#### **Khairil Anam1, Ony Dwi Hartono<sup>2</sup>**

1,2Fakultas Teknik, Universitas Maarif Hasyim Latif Jl.Ngelom Megare No.30 Sepanjang, (031) 7885205 khairil\_anam@dosen.umaha.ac.id, ony@dosen.umaha.ac.id

#### *Abstract*

*Sumenep Regency is one of the districts on Madura Island where the tourism sector is experiencing rapid development and improvement. Sumenep Regency has a natural and cultural tourist attraction, making it a destination for tourists. Not only is the attraction of the culture of his cow easy, but Sumenep Regency has a very beautiful natural attraction. The condition of natural tourism consists of natural scenery, high hills, beaches, high asta and diversity of marine potential. One of the popular tourist objects is Pantai Pantai Sembilan, Gili Labak Island and Gilii which have the best oxygen levels*  in the world. Tourists from outside the region, especially those who first visited Sumenep Regency will *have a little difficulty in accessing tourist attractions in this city because they do not know in detail the information about the location of these tourist attractions. The purpose of this research is to build an Android-based Geographical Information System using the Dijkstra Algorithm, which is expected to help tourists from outside the Sumenep City area in displaying routes from one tourist spot to another. The method that is the basis for designing this GIS is the Graph Method, by applying the shortest route search algorithm, Dijkstra's Algorithm. The expected results with this application are that it can help, simplify, and accelerate tourists in finding and obtaining information about the location of tourist attractions in Sumenep Regency. Based on the closest travel search trials using the Android Application it produces an accuracy of 95%.*

#### *Keywords: Android, Graf Method, Dijkstra Algorithm*

#### *Abstrak*

Kabupaten Sumenep adalah salah satu kabupaten di pulau madura dimana bidang pariwisatanya sedang mengalami perkembangan dan peningkatan yang sangat pesat. Kabupaten Sumenep memiliki daya tarik wisata alam dan budaya, sehingga menjadi tujuan para wisatawan. Tidak hanya daya tarik budaya kerapan sapinya saja akan tetapi Kabupaten Sumenep memiliki objek wisata alam yang sangat indah. Kondisi wisata alam terdiri dari pemandangan alam, bukit tinggi, pantai, asta tinggi dan keanekaragaman potensi kelautan. Salah satu objek wisata yang saat ini sedang populer adalah Wisata Pantai Sembilan, Pulau Gili Labak dan Gilii yang memiliki kadar oksigen terbaik sedunia. Tujuan penelitian ini adalah membangun sebuah Sistem Informasi Geografis berbasis Android menggunakan *Algoritma Dijkstra*. Hasil yang diharapkan adalah aplikasi dapat membantu, mempermudah, dan mempercepat wisatawan dalam mencari dan memperoleh informasi tentang lokasi objek wisata yang terdapat di Kabupaten Sumenep. Berdasarkan Uji coba pencarian wisata terdekat menggunakan *Aplikasi Android* menghasilkan akurasi sebesar 95%.

*Kata Kunci: Android, Metode Graf, Algoritma Dijkstra*

#### **1. PENDAHULUAN**

Sektor pariwisata [1] di Kabupaten Sumenep merupakan salah satu sektor andalan kegiatan perekonomian yang berorientasi pada perluasan lapangan kerja dan kesempatan kerja. Penelitian ini dilakukan di kabupaten sumenep dimana pemerintah kota tersebut mempunyai tujuan untuk meningkatkan jumlah wisatawan dengan mengeksplorasi tempat wisata dan kuliner di kabupaten sumenep. Oleh karena itu dibutuhkan sebuah layanan informasi yang dapat

diakses dengan mudah melalui media *android* untuk membantu wisatawan yang berkunjung ke kota tersebut.

Berdasarkan permasalahan diatas, penerapan *Geographic Information System* (GIS) [2][3] berbasis A*ndroid* [4] merupakan salah satu langkah untuk membantu wisatawan dalam mengakses tempat wisata yang ada di Kabupaten Sumenep. Sistem ini nantinya dirancang agar pengguna dapat mengakses dan memperoleh navigasi rute terdekat tempat wisata melalui perangkat *Mobile Android* dengan mengimplementasikan algoritma *Dijkstra's Algorithm* [5][6]. Tidak hanya informasi mengenai objek wisatanya saja, tetapi juga informasi mengenai rute terdekat tempat wisata itu berada, pusat oleh-oleh khas Madura, penginapan hotel terdekat, beserta wisata kuliner. Kabupaten Sumenep secara umum memiliki berbagai macam objek wisata yang cukup menarik seperti Kerapan Sapi, Asta Tinggi, Pantai Lombang, Pantai Slopeng, Pulai Gili Genteng, Pantai Ambunten, Bukit Kapur, dan yang paling hits Pantai Sembilan, Pulau Gili Labak, dan Pulau Gili Iyang. Dengan melihat berbagai macam objek wisata yang memiliki pesona masingmasing baik pesona budaya madura maupun pesona alam tentunya dapat dijadikan modal untuk lebih mengembangkan wilayah ini sebagai daerah tujuan pariwisata. Oleh karena itu penyediaan data lokasi yang akurat tentang kondisi objek wisata di Sumenep sangat diperlukan. maka penulis dalam penelitian ini mengambil judul "**Aplikasi Pemandu Pencarian Wisata Terdekat Berbasis GIS Android Dengan Algoritma DiJkstra**".

# **2. METODOLOGI PENELITIAN**

Adapun tahapan-tahapan yang dilakukan didalam penelitian ini adalah sebagai berikut :

# **2.1. Perancanaan**

Mempersiapkan langkah-langkah awal yang dibutuhkan dalam melakukan penelitian, mulai dari identifikasi masalah sampai pembuatan aplikasi. Pada tahapan ini juga dirumuskan model sistem yang dikembangkan dengan aplikasi *berbasis android.*

# **2.2. Pengumpulan Data**

Mengumpulkan data atau informasi mengenai objek penelitian ini, yaitu tentang tempat wisata di Kabupaten Sumenep, kuliner serta makanan khas Sumenep, fasilitas trasportasi menuju tempat wisata tersebut, dan informasi penginapan sekitar tempat wisata. Adapun data yang dipergunakan dalam penelitian ini diperolah secara langsung dari observasi. Dan juga diperoleh secara tidak langsung dari sumbernya, baik berupa laporan administrasi atau dokumen.

# **2.3. Perancangan Sistem**

Melakukan perancangan antar muka berupa alur program, desain tampilan input, proses dan output seperti pada gambar berikut:

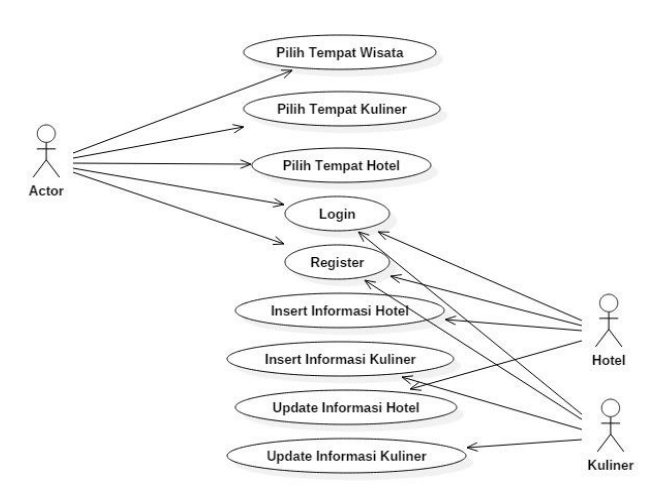

**Gambar 1.** Usecase Diagram

# **2.4. Pembuatan Perangkat Lunak**

Tahapan ini bertujuan untuk membangun sistem berdasarkan desain dan algoritma yang telah dibuat. Pada tahap ini akan dibangun perangkat lunak menggunakan Android Studio dengan algoritma yang telah direnanakan. Dalam rancangan aplikasi ini akan berjalan di sistem operasi Android minimal API 15. Aplikasi akan menampilkan peta digital dari Google Maps API yang dapat diintegrasikan di aplikasi Android. Dengan bantuan fitur GPS maka dapat diketahui letak pengguna yang kemudian dapat dibuat rute antara pengguna menuju tempat wisata dengan bantuan Google Maps Direction API dengan algoritma Dijkstra. Berikut adalah *Pseudocode* Algoritma Dijkstra yang digunakan dalam penelitian ini [6]:

```
 function Dijkstra(Graph, source):
create vertex set Q
for each vertex v in Graph: //Initialization
  dist[v] ← INFINITY //Unknown distance from source to v
  prev[v] ← UNDEFINED //Previous node in optimal path 
  add v to Q // All nodes initially in Q (unvisited nodes)
dist[source] ← 0 //Distance from source to source
while Q is not empty:
   u ← vertex in Q with min dist[u] //Node with the least 
                                     distance
                                    //will be selected first
  remove u from Q
   for each neighbor v of u: //here v is still in Q.
      alt \leftarrow dist[u] + length(u, v) if alt < dist[v]: //A shorter path to v has 
                                      been found
           dist[v] ← alt
           prev[v] ← u
```
#### **return** dist[], prev[]

Dengan contoh penyelesaian kasus panduan rute lokasi Wisata terdekat Di Kabupaten Sumenep terlihat pada gambar 2 :

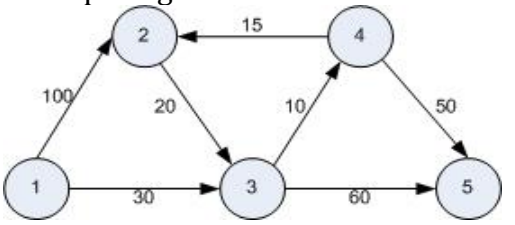

**Gambar 2.** Rute Lokasi Wisata Sumenep

#### **Keterangan :**

- 1. Bukit Tinggi Daramista
- 2. Wisata Telaga Kermata
- 3. Hotel C1
- 4. Asta Tinggi
- 5. Pantai Lombang

Dengan Panduan Lokasi menggunakan algoritma dijkstra untuk menuju Bukit Tinggi Daramista Ke Wisata Telaga Kermata (1 menuju 2) adalah terpilih dengan rute terpendek 1-3-4-2.

### **2.5. Pengujian**

Pengujian dilakukan untuk mengetahui tingkat akurasi dan ketepatan informasi yang dihasilkan. Sehingga sesuai dengan kebutuhan pengguna yang diharapkan. Hal ini bertujuan untuk mengevaluasi kelayakan evaluasi aplikasi yang dibangun. Pengujian pertama akan dilakukan ujicoba dengan melakukan perbandingan antara keakuratan google map view dengan metode algoritma dijkstra [3]. Pengujian selanjutnya akan dilakukan ujicoba terhadap aplikasi dengan menggunakan metode pengujian black box. Proses pengujian ini akan dilakukan terhadap semua kebutuhan fungsional yang telah dirancang pada tahap perancangan aplikasi.

### **3. HASIL DAN PEMBAHASAN**

### **3.1. Uji Coba Program**

Uji coba ini bertujuan untuk melakukan pengujian dari aplikasi yang dibuat dalam penelitian ini dapat dilihat pada Gambar 3.

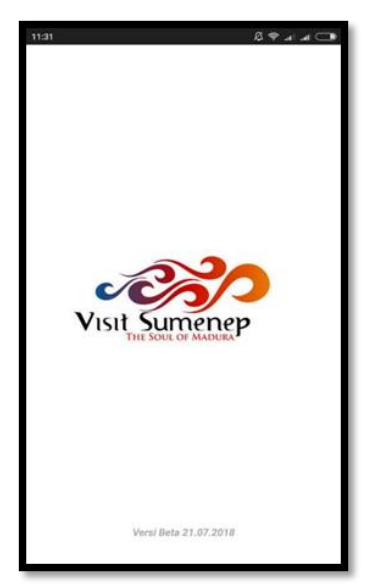

**Gambar 3.** Menu Awal

Gambar 3 merupakan merupakan awal untuk memulai aplikasi dijalankan. User harus melakukan pendaftaran login terlebih dahulu untuk dapat masuk ke akses aplikasi ini. Setelah user berhasil login maka wisatawan akan masuk ke pada halaman awal yang memiliki fungsi untuk memilih pilihan kategori pencarian yang diinginkan, yaitu Wisata Kuliner, Hotel, Objek Wisata, Wisata Pantai dan pusat oleh-oleh khas Madura, yang dapat dilihat pada Gambar 4.

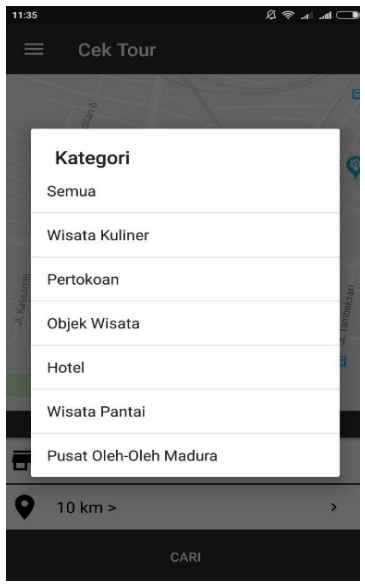

**Gambar 4.** Menu Tour

Pada tampilan ini akan ditampilkan informasi keterangan kategori wisata yang akan di cari berdasarkan radius yang terdekat. Setelah menekan tombol cari maka otomatis aplikasi akan menampilkan data wisata di maps, seperti yang terlihat pada Gambar 5.

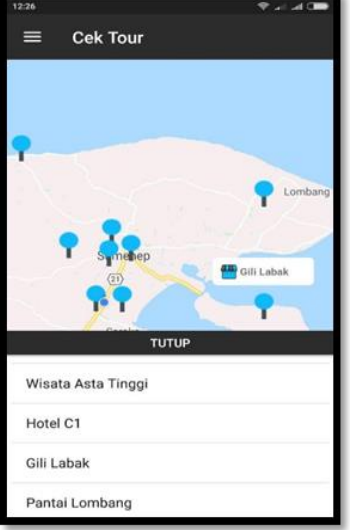

**Gambar 5.** Menu Hasil Pencarian

Setelah gambar icon wisata di pilih, maka akan ditampilkan objek wisata dan wahana wisata pantai yang tersedia dalam obejek wisata tersebut, salah satunya setelah memilih gambar icon objek wisata gili labak, maka tampilan berikutnya dapat dilihat pada Gambar 6 berikut ini.

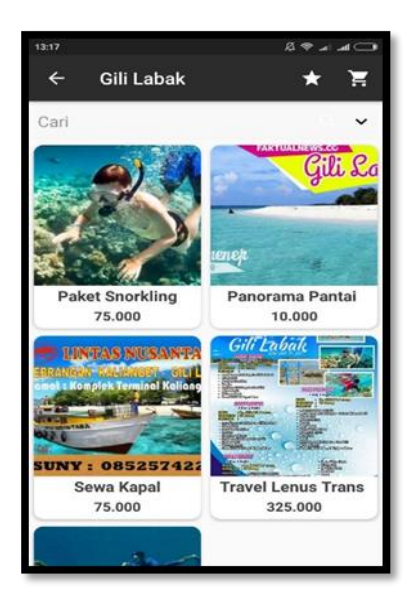

**Gambar 6.** Menu Wisata Gili Labak

Dalam tampilan ini wisatawan dapat informasi tentang wisata tersebut dan akan dipandu menuju ke lokasi wisata tujuan dengan rute terdekat. Sehingga mempermudah wisatawan untuk mengunjungi lokasi wisata tersebut.

# **3.2. Hasil Uji Coba**

Hasil pengujian ini bertujuan untuk membuktikan bahwa aplikasi yang dikembangkan sudah sesuai dengan tujuan pengembangan dan mampu memenuhi kebutuhan pengguna. Berikut adalah hasil validasi rute Untuk Panduan Lokasi Wisata Menggunakan Algoritma Dijkstra yang dilakukan perbandingan rute dengan menggunakan view Maps Google.

1) Perbandingan Rute dari Surabaya menuju Asta Tinggi (Objek Wisata Religi Sumenep) menggunakan view Maps Google & Algoritma Dijkstra.

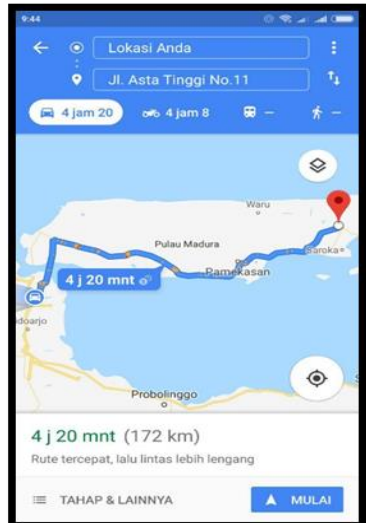

**Gambar 7.** Rute menggunakan view map

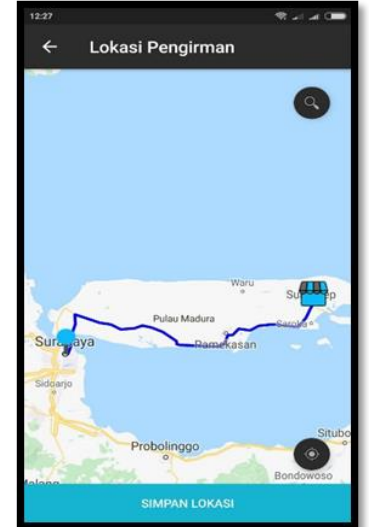

**Gambar 8.** Rute Menggunakan Algoritma Dijkstra

2) Perbandingan Rute dari Jalan Raya Lenteng Square menuju Wisata Religi Asta Tinggi menggunakan view Maps Google & Algoritma Dijkstra

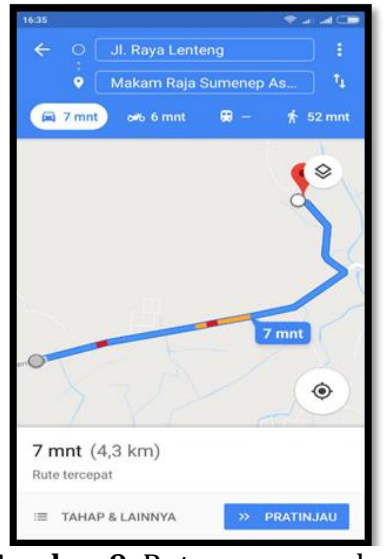

**Gambar 9.** Rute menggunakan view map

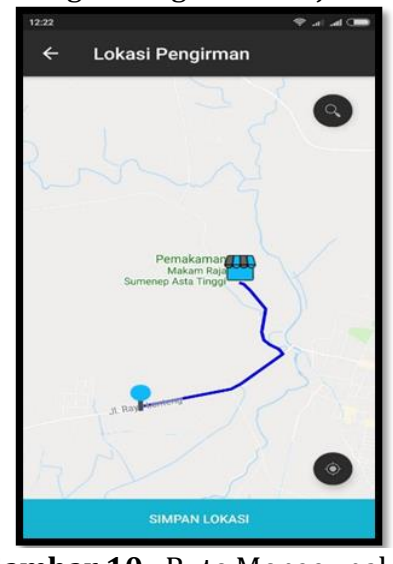

**Gambar 10.** Rute Menggunakan Algoritma Dijkstra

# **3.3. Hasil Pengujian**

Pengujian *Aplikasi Android Berbasis Geographic Information System Untuk Panduan Lokasi Wisata Dan Kuliner* dilakukan dengan menggunakan metode pengujian *black box*. Proses pengujian akan dilakukan terhadap semua kebutuhan fungsional yang telah dirancang pada tahap perancangan aplikasi yang tertera pada Tabel 1 berikut ini.

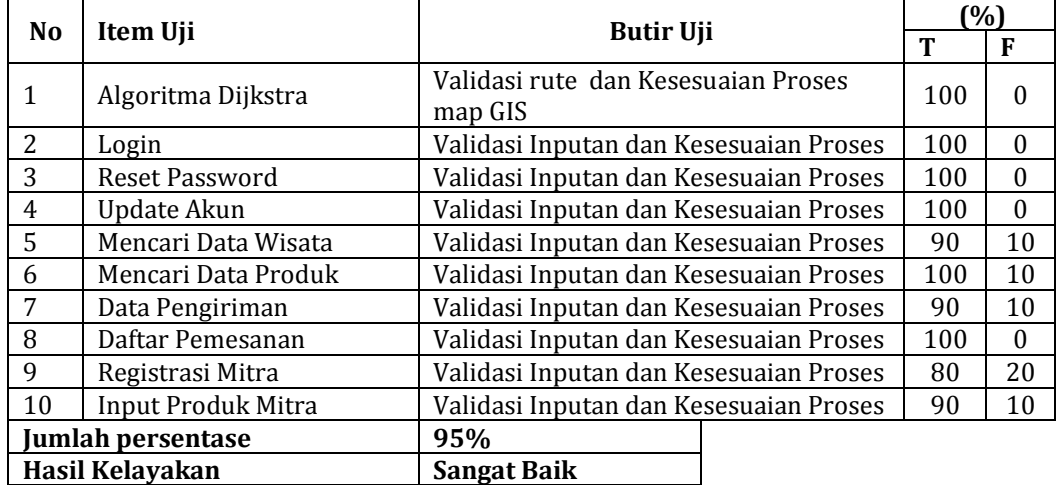

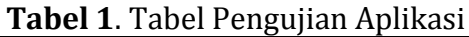

Dari tabel diatas diperoleh hasil persentase 95% dengan hasil kelayakan aplikasi sangat baik.

# **4. SIMPULAN**

Berdasarkan dari hasil evaluasi penelitian terhadap Pembuatan Aplikasi Android untuk Panduan Lokasi Wisata Terdekat di Kabuaten Sumenep yang dikembangkan, dapat disimpulkan bahwa aplikasi ini sangat membantu wisatawan dalam mengetahui lokasi wisata, pusat oleh-oleh khas Sumenep dan penginapan hotel terdekat. Sehingga dapat memajukan dan mempromosikan dunia bisnis pariwisata di Kabupaten Sumenep. Hal tersebut dapat ditunjukkan dengan hasil uji coba pencarian wisata terdekat menggunakan aplikasi android menghasilkan akurasi sebesar 95%.

# **DAFTAR PUSTAKA**

- [1] A.J, Mulyadi, "Kepariwisataan Dan Perjalanan**",** Jakarta : Raja Grafindo Persada
- [2] Karya Gunawan, Bambang Eka Purnama. "Implementation of Location Base Service On Tourism Places in West Nusa Tenggara by using Smartphone", IJACSA *International Journal of Advanced Computer Science and Applications, Vol. 6, No. 8, 2015.*
- [3] M.Rofiq, Riza Fathul Uzzy. "Penentuan Jalur Terpendek Menuju Cafe Di Kota Malang Menggunakan Metode Bellman-Ford Dengan Location Based Service Berbasis Android", Jurnal Ilmiah Teknologi dan Informasi ASIA *vol. 8, No.2, 2014.*
- [4] K. Chinetha, J. Daphney, and A. Shalini, 2015 *"An Evolution of Android Operating System and Its Version" International Journal of Engineering and Applied Sciences*  (IJEAS), ISSN: 2394-3661, Volume-2, Issue. 2
- [5] Ferdiansyah, Penerapan Algoritma Dijkstra untuk Menentukan Rute Terpendek Pembacaan Water Meter Induk PDAM Tirta Kerta Raharja Kabupaten Tangerang. Jurnal TICOM Vol.2 No.1 September 2013.
- [6] https://en.wikipedia.org/wiki/Dijkstra%27s\_algorithm